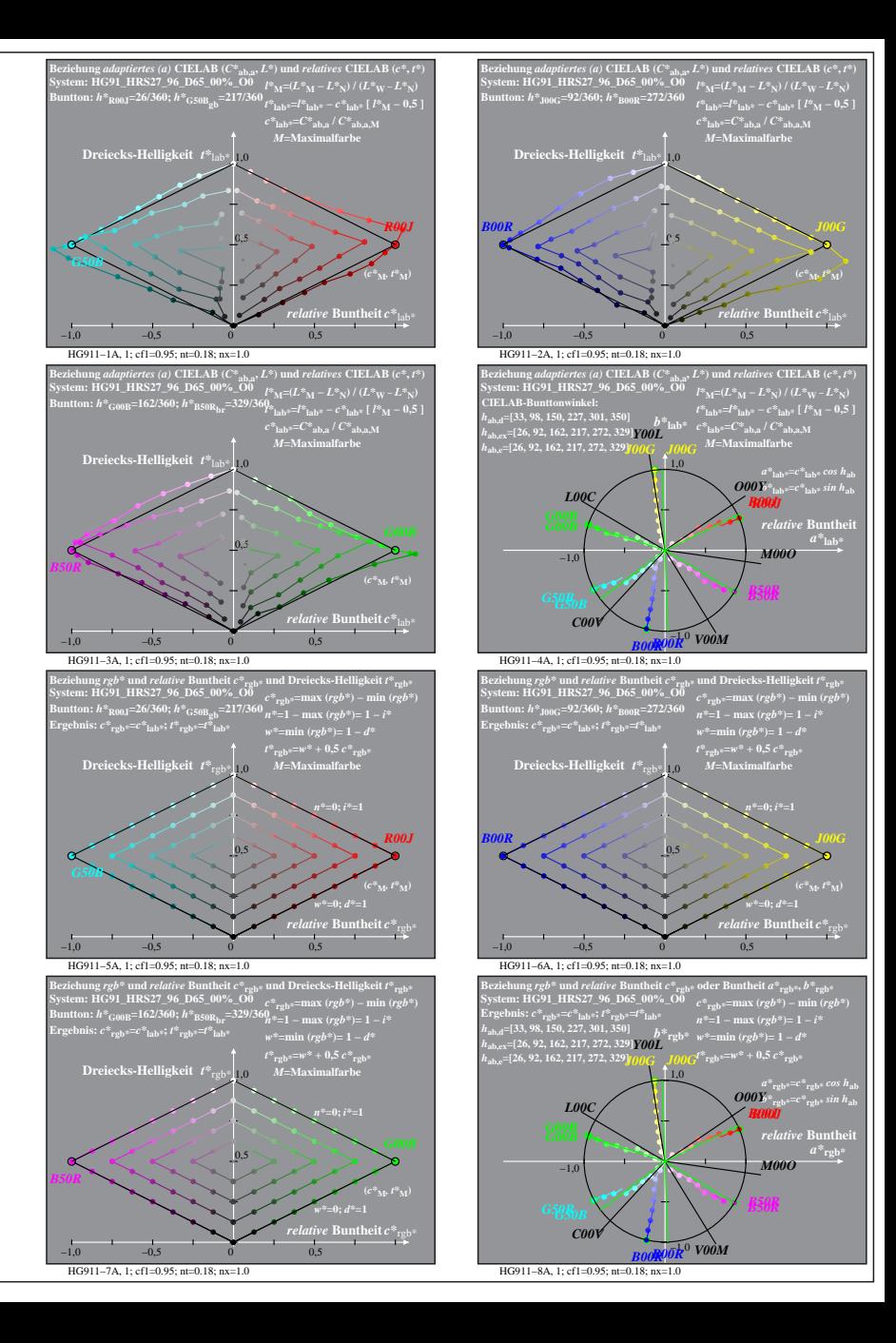

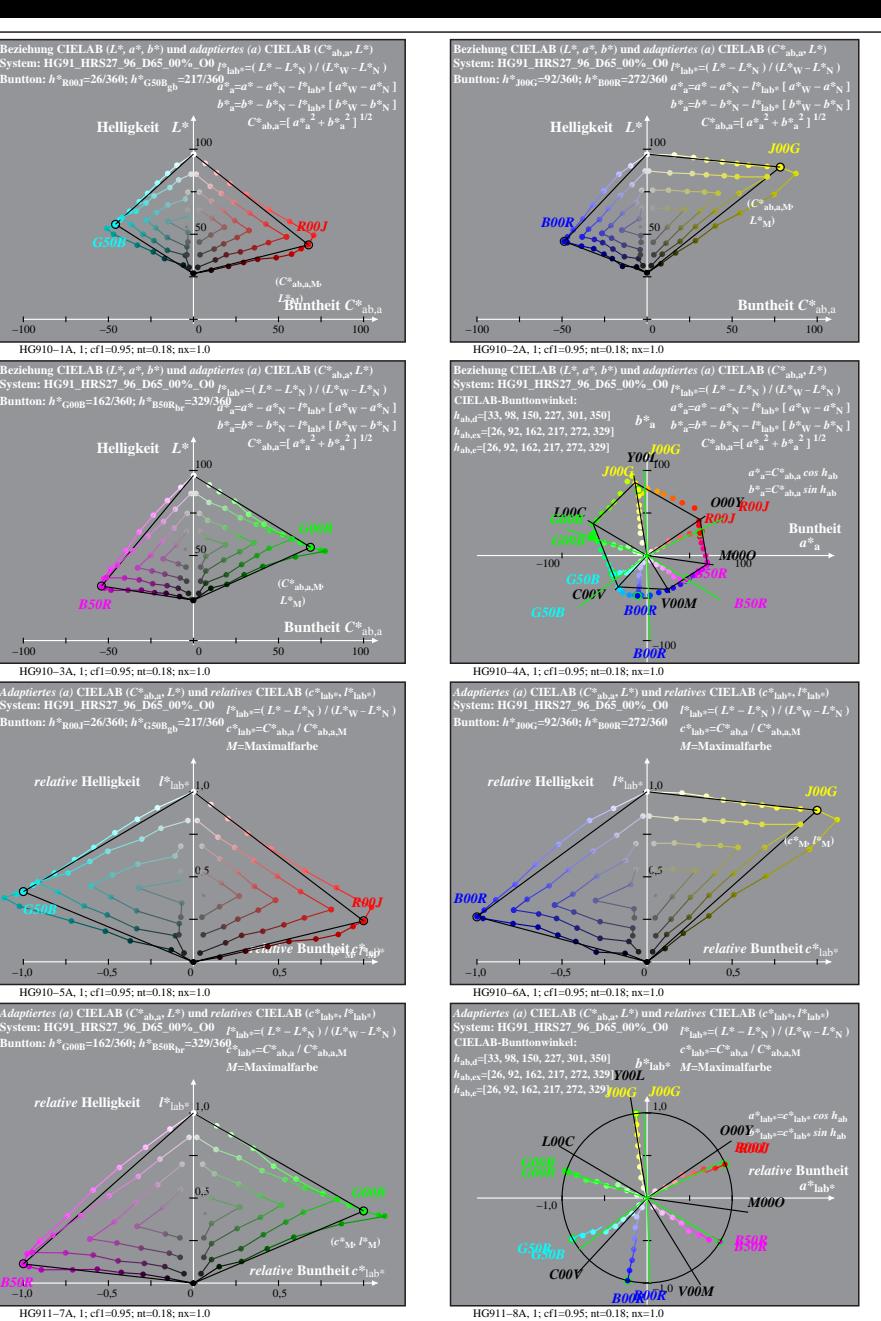

HG910−7A: Messung: HG91\_HRS27\_96\_D65\_00%\_O0\_LU.DAT, 243 Farben, 090115, Separation olv\*, adaptiert

50

50

0,5

 $0,5$ 

HG910−3A, 1; cf1=0.95; nt=0.18; nx=1.0

**System: HG91\_HRS27\_96\_D65\_00%\_O0 Buntton:** *h\****R00J=26/360;** *h\****G50Bgb=217/360**

*relative* **Helligkeit**  $I^*$ 

*G50B*

 $-1.0$ 

HG910−5A, 1; cf1=0.95; nt=0.18; nx=1.0

1,0 *relative* **Helligkeit** *l\**lab\*

HG911−7A, 1; cf1=0.95; nt=0.18; nx=1.0

100